## **Our Church's New Mobile App is Here!**

Vanco, our eGiving provider, has launched an updated mobile app called **Vanco Mobile.** This new mobile app will be replacing GivePlus Church. With Vanco Mobile, you can send one-time donations or set recurring gifts.

## **How Do You Download Vanco Mobile?**

It's easy! Head over to the App Store or Google Play to download Vanco Mobile for free. **Be sure to download this app soon, as GivePlus Church will be retired as of September 30, 2021.** 

## **Download and install the application**

1. In your App or Play store, search for Vanco Mobile.

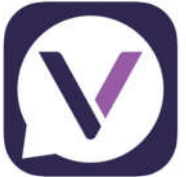

**Vanco Mobile Faith Engagement** Connect with your me Vanco Services, LLC \*\*\*\*\* 42+23 foring

- 2. Tap the **Vanco Mobile Faith Engagement** app or tap **Install**.
- 3. Follow the screen prompts to complete the install.
- 4. Search for **Prince of Peace**. It will show up as:

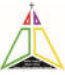

 Prince of Peace Lutheran Church 4 Northcrest Dr Clifton Park, NY 12065

If you currently use the GivePlus Church app:

All of your information should be transferred over to the Vanco Mobile app, including your username, password and payment method. It should also be set up to continue your current donations.

If you are new to mobile giving, please follow these six easy steps:

- 1. Create an account by clicking **Sign Up.**
- 2. You will go to a screen to enter your Name, Email and Password.
	- a. NOTE: When entering your email, if it auto-fills as you type, make sure you remove the space it adds at the end of your email address. A space will make your email address invalid.
- 3. Select your gift amount, fund and frequency.
- 4. Enter your payment method. (You can save this information for future use)
- 5. Choose whether you want to cover processing fees.
- 6. Click **Submit** to complete your donation.

You can also check out this [Vanco Mobile How-To Guide](https://www.vancopayments.com/hubfs/Launch_eGiving_Faith/How_to_Give_Using_Vanco_Mobile.pdf) for step-by-step instructions. Please stop by or call the church office if you have questions or need assistance.